#### Lecture #16: Introduction to Runtime Organization

#### Administrivia

• Homework for next Friday will be posted tomorrow.

Last modified: Wed Apr 15 19:41:01 2009

CS164: Lecture #16 1

#### Status

- Lexical analysis
  - Produces tokens
  - Detects & eliminates illegal tokens
- Parsing
  - Produces trees
  - Detects & eliminates ill-formed parse trees
- Static semantic analysis
  - Produces decorated tree with additional information attached
  - Detects & eliminates remaining static errors
- Next are the dynamic "back-end" phases:  $\iff$  we are here
  - Code generation (at various semantic levels)
  - Optimization

Last modified: Wed Apr 15 19:41:01 2009

CS164: Lecture #16 2

#### Run-time environments

Before discussing code generation, we need to understand what we are trying to generate.

- We'll use the term virtual machine to refer to the compiler's target.
- Can be just a bare hardware architecture (small embedded systems).
- Can be an interpreter, as for Java, or an interpreter that does additional compilation at execution, as in modern Java JITs
- For now, we'll stick to hardware + conventions for using it (the API: application programmer's interface) + some runtime-support library.

#### Code Generation Goals and Considerations

- Correctness: execution of generated code must be consistent with the programs' specified dynamic semantics.
- In general, however, these semantics do not completely specify behavior, often to allow compiler to accomplish other goals, such as...
- Speed: produce code that executes as quickly as possible, or reliably meets certain timing constraints (as in real-time systems).
- Size: minimize size of generated program or of runtime data structures.
- Speed and size optimization can be conflicting goals. Why?
- Compilation speed: especially during development or when using JITs.
- Most complications in code generation come from trying to be fast as well as correct, because this requires attention to special cases.

Last modified: Wed Apr 15 19:41:01 2009 C5164: Lecture #16 3 Last modified: Wed Apr 15 19:41:01 2009 C5164: Lecture #16 4

# Subgoals and Constraints

- Subgoals for improving speed and size:
  - Minimize instruction counts.
  - Keep data structure static, known at compilation (e.g., known constant offsets to fields). Contrast Java and Python.
  - Maximize use of registers ("top of the memory hierarchy").
- Subgoals for improving compilation speed:
  - Try to keep analyses as local as possible (single statement, block, procedure), because their compilation-time cost tends to be nonlinear.
  - Simplify assumptions about control flow: procedure calls "always" return, statements generally execute in sequence. (Where are these violated?)

Last modified: Wed Apr 15 19:41:01 2009

CS164: Lecture #16 5

Last modified: Wed Apr 15 19:41:01 2009

#### CS164: Lecture #16 6

# Memory Layout

Characteristics of procedure activations and variables give rise to the following typical data layout for a (single-threaded) program:

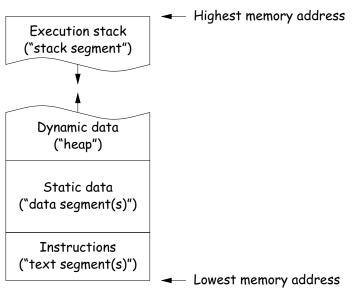

## Activations and Lifetimes (Extents)

- $\bullet$  An invocation of procedure P is an activation of P.
- ullet The *lifetime of an activation* of P is all the steps to execute P, including all the steps in procedures P calls.
- The *lifetime* (extent) of a variable is the portion of execution during which that variable exists (whether or not the code currently executing can reference it).
- Lifetime is a dynamic (run-time) concept, as opposed to scope, which is static.
- Lifetimes of procedure activations and local variables properly nest (in a single thread), suggesting a stack data structure for maintaining their runtime state.
- Other variables have extents that are not coordinated with procedure calls and returns.

#### **Activation Records**

- The information needed to manage one procedure activation is called an activation record (AR) or (stack) frame.
- If procedure F (the *caller*) calls G (the *callee*, typically G's activation record contains a mix of data about F and G:
  - Return address to instructions in F.
  - Dynamic link to the AR for F.
  - Space to save registers needed by F.
  - Space for G's local variables.
  - Information needed to find non-local variables needed by  ${\it G.}$
  - Temporary space for intermediate results, arguments to and return values from functions that G calls.
  - Assorted machine status needed to restore F's context (signal masks, floating-point unit parameters).
- Depending on architecture and compiler, registers typically hold part
  of AR (at times), especially parameters, return values, locals, and
  pointers to the current stack top and frame.

Last modified: Wed Apr 15 19:41:01 2009 C5164: Lecture #16 7 Last modified: Wed Apr 15 19:41:01 2009 C5164: Lecture #16 8

## Calling Conventions

- Many variations are possible:
  - Can rearrange order of frame elements.
  - Can divide caller/callee responsibilities differently.
  - Don't need to use an array-like implementation of the stack: can use a linked list of ARs.
- An organization is better if it improves execution speed or simplifies code generation
- The compiler must determine, at compile-time, the layout of activation records and generate code that correctly accesses locations in the activation record.
- Furthermore, it is common to compile procedures separately and without access of each other's details, which motivates the the imposition of calling conventions.

Last modified: Wed Apr 15 19:41:01 2009

CS164: Lecture #16 9

Last modified: Wed Apr 15 19:41:01 2009

CS164: Lecture #16 10

#### Heap Storage

 Variables whose extent is greater than that of the AR in which they are created can't be kept there:

Bar foo() { return new Bar(); }

- Call such storage dynamically allocated.
- Typically allocated out of an area called the *heap* (confusingly, not the same as the heap used for priority geues!)

## Static Storage

- Here, "static storage" refers to variables whose extent is an entire execution and whose size is typically fixed before execution.
- Not generally stored in an activation record, but assigned a fixed address once.
- In C/C++ variables with file scope (declared static in C) and with external linkage ("global") are in static storage.
- Java's "static" variables are an odd case: they don't really fit this picture (why?)

Achieving Runtime Effects—Functions

- Language design and runtime design interact. Semantics of functions make good example.
- Levels of function features:
  - 1. Plain: no recursion, no nesting, fixed-sized data with size known by compiler.
  - 2. Add recursion.
  - 3. Add variable-sized unboxed data.
  - 4. Allow nesting of functions, up-level addressing.
  - 5. Allow function values w/ properly nested accesses only.
  - 6. Allow general closures.
  - 7. Allow continuations.
- Tension between these effects and structure of machines:
  - Machine languages typically only make it easy to access things at addresses like R+C, where R is an address in a register and C is a relatively small integer constant.
  - Therefore, fixed offsets good, data-dependent offsets bad.

Last modified: Wed Apr 15 19:41:01 2009 C5164: Lecture #16 11 Last modified: Wed Apr 15 19:41:01 2009 C5164: Lecture #16 12

# 1: No recursion, no nesting, fixed-sized data

- Total amount of data is bounded, and there is only one instantiation of a function at a time.
- So all variables, return addresses, and return values can go in fixed
- No stack needed at all.
- Characterized FORTRAN programs in the early days.
- In fact, can dispense with call instructions altogether: expand function calls in-line. E.g.,

$$\begin{array}{l} \text{def } f \ (x): \\ x \ *= \ 42 \\ y \ = \ 9 \ + \ x; \\ g \ (x, \ y) \end{array} \implies \text{becomes} \Longrightarrow \begin{array}{l} x\_1 \ = \ 3 \\ x\_1 \ *= \ 42 \\ y\_1 \ = \ 9 \ + \ x\_1 \\ g \ (x\_1, \ y\_1) \end{array}$$

• However, program may get bigger than you want. Typically, one inlines only small, frequently executed functions.

Last modified: Wed Apr 15 19:41:01 2009

CS164: Lecture #16 13

#### 2: Add recursion

- Now, total amount of data is unbounded, and several instantiations of a function can be active simultaneously.
- Calls for some kind of expandable data structure: a stack.
- However, variable sizes still fixed, so size of each activation record (stack frame) is fixed.
- All local-variable addresses and the value of dynamic link are known offsets from stack pointer, which is typically in a register.

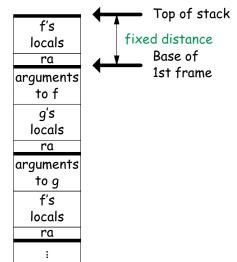

#### 1: Calling conventions

- If we don't use function inlining, will need to save return address, parameters.
- There are many options. Here's one example, from the IBM 360, of calling function F from G and passing values 3 and 4:

```
GArgs DS 2F
                          Reserve 2 4-byte words of static storage */
         ENTRY G
              R1,GArgs
                        Load Address of arguments into register 1
         LA
                          Store 3 and 4 in GArgs+0 and GArgs+4
         LA
              R0,3
         ST
              RO, GArgs
         LA
              RO,4
         ST
              RO, GArgs+4
              R14,F
                          Call ("Branch and Link") to F, R14 gets return point
and F might contain
         DS
```

```
FRet
      ENTRY F
            R14,FRet
                      Save return address
            R2,0(R1)
                       Load first argument.
      L
            R14,FRet
                      Get return address
                       Branch to it
```

Last modified: Wed Apr 15 19:41:01 2009

CS164: Lecture #16 14

# 2: Calling Sequence when Frame Size is Fixed

- So dynamic links not really needed.
- Suppose f calls q calls f, as at right.
- ullet When called, the initial code of g (its prologue) decrements the stack pointer by the size of g's activation record.
- *g*'s exit code (its epiloque):
  - increments the stack pointer by this same size.
  - pops off the return address, and
  - branches to address just popped.

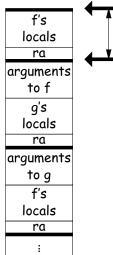

Top of stack fixed distance Base of 1st frame

#### 2: Calling sequence from ia32

#### Assembly excerpt (GNU operand order):

```
/ Return address (RA) at SP, x at SP+4, y at SP+8
C code:
                            subl $4, %esp
                                                / Decrement SP to make space for s
                            movl $1, (%esp)
f (int x, int y)
                            cmpl $0, 12(%esp) / compare 0 with y (at SP+12)
 int s;
                            movl (%esp), %eax / tmp = s
 s = 1:
                            imull 8(%esp), %eax / tmp *= x
 while (y > 0) {
                            movl %eax, (%esp) / s = tmp
   s *= x;
                            leal 12(%esp), %eax / tmp = &y
   y -= 1;
                            decl (%eax)
                                                / *tmp -= 1
                            jmp
                                 .L2
 return s;
                         .L3:
                            movl (%esp), %eax
                                                / return s in EAX
                                                / Restore stack pointer so RA on top,
                            addl $4, %esp
int
                                                / then pop RA and return.
g(int q)
 return f(q, 5);
                            movl 12(\%esp), \%eax / tmp = q
                            movl %eax, (%esp) / top of stack = q
                            call f
                                                / branch to f and push address of next.
```

Last modified: Wed Apr 15 19:41:01 2009

CS164: Lecture #16 17

# Other Uses of the Dynamic Link

• Often use dynamic link even when size of AR is fixed.

next:

- Allows use of same strategy for all ARs, simplifies code generation.
- Makes it easier to write general functions that unwind the stack (i.e., pop ARs off, thus returning).

#### 3: Add Variable-Sized Unboxed Data

- "Unboxed" means "not on heap."
- Boxing allows all quantities on stack to have fixed size.
- So Java implementations have fixedsize stack frames.
- But does cost heap allocation, so some languages also provide for placing variable-sized data directly on stack ("heap allocation on the stack")
- alloca in C, e.g.

Last modified: Wed Apr 15 19:41:01 2009

- Now we do need dynamic link (DL).
- But can still insure fixed offsets of data from frame base (frame pointer) using pointers.
- To right, f calls g, which has variablesized unboaxed array (see right).

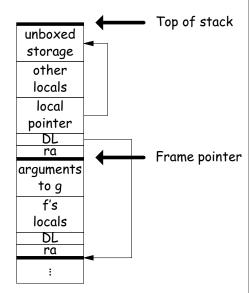

CS164: Lecture #16 18

# 3: Calling sequence for the ia32

#### Assembly excerpt (GNU operand order):

```
/ Return address (RA) at SP, x at SP+4, y at SP+8
                            pushl %ebp
                                                / Save old dynamic link.
C code:
                            movl %esp, %ebp
                                                / Set ebp to current frame base.
                            subl $4, %esp
                                                / Decrement SP to make space for s
f (int x, int y)
                            movl $1, -4(\%ebp) / s = 1
 int s;
                            cmpl $0, 12(%ebp) / compare 0 with y (at BP+12)
 s = 1:
                            jle .L3
                            movl -4(\%ebp), \%eax / tmp = s
 while (y > 0) {
   s *= x;
                            imull 8(%ebp), %eax / tmp *= x
   y -= 1;
                            movl %eax, -4(%ebp) / s = tmp
                            leal 12(%ebp), %eax / tmp = &y
 return s;
                            decl (%eax)
                            jmp .L2
int
                            movl -4(%ebp), %eax / return s
                                                 / Restore %esp to %ebp+4 and %ebp to 0(%ebp)
g(int q)
                            leave
                            ret.
 return f(q, 5);
                            mov1 8(%ebp), %eax / tmp = q
                            movl %eax, (%esp)
                                                / top of stack = q
                                                / branch to f and push address of next.
                         next:
```

# 4: Allow Nesting of Functions, Up-Level Addressing

- When functions can be nested, there are three classes of variable:
  - a. Local to function.
  - b. Local to enclosing function.
  - c. Global
- Accessing (a) or (c) is easy. It's (b) that's interesting.
- Consider (in Python):

Last modified: Wed Apr 15 19:41:01 2009

```
def f ():
    y = 42  # Local to f
    def g (n, q):
        if n == 0: return q+y
        else: return g (n-1, q*2)
```

 Here, y can be any distance away from top of stack.

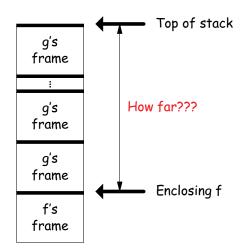

CS164: Lecture #16 21

#### Static Links

- To overcome this problem, go back to environment diagrams!
- Each diagram had a pointer to lexically enclosing environment
- In Python example from last slide, each 'g' frame contains a pointer to the 'f' frame where that 'g' was defined: the static link (SL)
- To access local variable, use frame-base pointer (or maybe stack pointer).
- To access global, use absolute address.
- To access local of nesting function, follow static link once per difference in levels of nesting.

Last modified: Wed Apr 15 19:41:01 2009

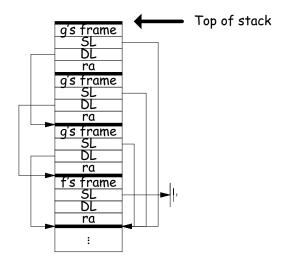

CS164: Lecture #16 22

# The Global Display

 Historically, first solution to nested function problem used an array indexed by call level, rather than static links.

```
def f0 ():
    q = 42; g1 ()
    def f1 ():
        def f2 (): ... g2 () ...
        def g2 (): ... g2 () ... g1 () ...
    def g1 (): ... f1 () ...
```

- Each time we enter a function at lexical level k (i.e., nested inside k functions), save pointer to its frame base in DISPLAY[k]; restore on exit.
- Access variable at lexical level k through DISPLAY[k].
- Relies heavily on scope rules and proper function-call nesting

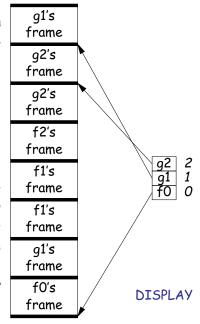

# 5: Allow Function Values, Properly Nested Access

- In C, C++, no function nesting.
- So all non-local variables are global, and have fixed addresses.
- Thus, to represent a variable whose value is a function, need only to store the address of the function's code.
- But when nested functions possible, function value must contain more.
- When function is finally called, must be told what its static link is.
- Assume first that access is properly nested: variables accessed only during lifetime of their frame.
- So can represent function with address of code + the address of the frame that contains that function's definition.
- It's environment diagrams again!!

#### Function Value Representation

# def f0 (x): def f1 (y): def f2 (z): return x + y + z print h1 (f2) def h1 (g): g (3) f1 (42)

- Call f0 from the main program; look at the stack when f2 finally is called (see right).
- When f2's value (as a function) is computed, current frame is that of f1. That is stored in the value passed to h1.
- Easy with static links; global display technique does not fare as well [why?]

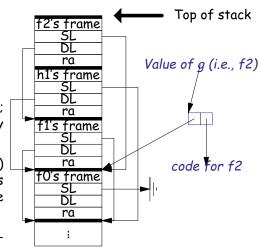

Last modified: Wed Apr 15 19:41:01 2009

CS164: Lecture #16 25

#### 6: General Closures

- What happens when the frame that a function value points to goes away?
- If we used the previous representation (#5), we'd get a dangling pointer in this case:

```
def incr (n):
    delta = n
    def f (x):
        return delta + x
    return f

p2 = incr(2)
print p2(3)
```

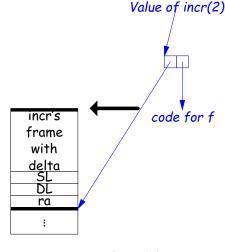

During execution of incr(2)

Last modified: Wed Apr 15 19:41:01 2009

CS164: Lecture #16 26

# Representing Closures

- Could just forbid this case (as some languages do):
  - Algol 68 would not allow pointer to f (last slide) to be returned from incr.
  - Or, one could allow it, and do something random when f (i.e. via delta) is called.
- Scheme and Python allow it and do the right thing.
- But must in general put local variables (and a static link) in a record on the heap, instead of on the stack.
- Now frame can disappear harmlessly.

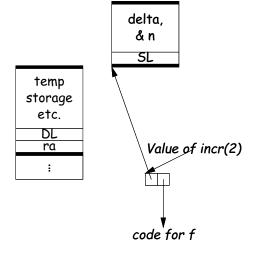

#### 7: Continuations

• Suppose function return were not the end?

```
def f (cont): return cont
x = 1
def g (n):
    global x, c
    if n == 0:
        print "a", x, n,
        c = call_with_continuation (f)
        print "b", x, n,
    else: g(n-1); print "c", x, n,
g(2); x += 1; print; c()
# Prints:
# a 1 0 b 1 0 c 1 1 c 1 2
# b 2 0 c 2 1 c 2 2
# b 3 0 c 3 1 c 3 2
...
# b 3 0 c 3 1 c 3 2
...
# b 3 0 c 3 1 c 3 2
# b 3 0 c 3 1 c 3 2
# b 3 0 c 3 1 c 3 2
# b 3 0 c 3 1 c 3 2
# b 3 0 c 3 1 c 3 2
# b 3 0 c 3 1 c 3 2
# b 3 0 c 3 1 c 3 2
# b 3 0 c 3 1 c 3 2
# b 3 0 c 3 1 c 3 2
# b 3 0 c 3 1 c 3 2
# b 3 0 c 3 1 c 3 2
# b 3 0 c 3 1 c 3 2
# b 3 0 c 3 1 c 3 2
# b 3 0 c 3 1 c 3 2
# b 3 0 c 3 1 c 3 2
# b 3 0 c 3 1 c 3 2
# b 3 0 c 3 1 c 3 2
# b 3 0 c 3 1 c 3 2
# b 3 0 c 3 1 c 3 2
# b 3 0 c 3 1 c 3 2
# b 3 0 c 3 1 c 3 2
# b 3 0 c 3 1 c 3 2
# b 3 0 c 3 1 c 3 2
# b 3 0 c 3 1 c 3 2
# b 3 0 c 3 1 c 3 2
# b 3 0 c 3 1 c 3 2
# b 3 0 c 3 1 c 3 2
# b 3 0 c 3 1 c 3 2
# b 3 0 c 3 1 c 3 2
# b 3 0 c 3 1 c 3 2
# b 3 0 c 3 1 c 3 2
# b 3 0 c 3 1 c 3 2
# b 3 0 c 3 1 c 3 2
# b 3 0 c 3 1 c 3 2
# b 3 0 c 3 1 c 3 2
# b 3 0 c 3 1 c 3 2
# b 3 0 c 3 1 c 3 2
# b 3 0 c 3 1 c 3 2
# b 3 0 c 3 1 c 3 2
# b 3 0 c 3 1 c 3 2
# b 3 0 c 3 1 c 3 2
# b 3 0 c 3 1 c 3 2
# b 3 0 c 3 1 c 3 2
# b 3 0 c 3 1 c 3 2
# b 3 0 c 3 1 c 3 2
# b 3 0 c 3 1 c 3 2
# b 3 0 c 3 1 c 3 2
# b 3 0 c 3 1 c 3 2
# b 3 0 c 3 1 c 3 2
# b 3 0 c 3 1 c 3 2
# b 3 0 c 3 1 c 3 2
# b 3 0 c 3 1 c 3 2
# b 3 0 c 3 1 c 3 2
# b 3 0 c 3 1 c 3 2
# b 3 0 c 3 1 c 3 2
# b 3 0 c 3 1 c 3 2
# b 3 0 c 3 1 c 3 2
# b 3 0 c 3 1 c 3 2
# b 3 0 c 3 1 c 3 2
# b 3 0 c 3 1 c 3 2
# b 3 0 c 3 1 c 3 2
# b 3 0 c 3 1 c 3 2
# b 3 0 c 3 1 c 3 2
# b 3 0 c 3 1 c 3 2
# b 3 0 c 3 1 c 3 2
# b 3 0 c 3 1 c 3 2
# b 3 0 c 3 1 c 3 2
# b 3 0 c 3 1 c 3 2
# b 3 0 c 3 1 c 3 2
# b 3 0 c 3 1 c 3 2
# b 3 0 c 3 1 c 3 2
# b 3 0 c 3 1 c 3 2
# b 3 0 c 3 1 c 3 2
# b 3 0 c 3 1 c 3 2
# b 3 0 c 3 1 c 3 2
# b 3 0 c 3 1 c 3 2
# b 3 0 c 3 1 c 3 2
# b 3 0 c 3 1 c 3 2
# b 3 0 c 3 1 c 3 2
# b 3 0 c 3 1 c 3 2
# b 3 0 c 3 1 c 3 2
# b 3 0 c 3 1 c 3 2
# b 3 0 c 3 1 c 3 2
# b 3 0 c 3 1 c 3 2
# b 3 0 c 3 1 c 3 2
# b 3 0
```

- The *continuation*, c, passed to f is "the function that does whatever is supposed to happen after I return from f."
- Can be used to implement exceptions, threads, co-routines.
- Implementation? Nothing much for it but to put all activation frames on the heap.
- Distributed cost.
- However, we can do better on special cases like exceptions.

Last modified: Wed Apr 15 19:41:01 2009 C5164: Lecture #16 27 Last modified: Wed Apr 15 19:41:01 2009 C5164: Lecture #16 28

# Summary

| Problem                             | Solution                           |
|-------------------------------------|------------------------------------|
| 1. Plain: no recursion, no nest-    | Use inline expansion or use        |
| ing, fixed-sized data with size     | static variables to hold return    |
| known by compiler, first-class      | addresses, locals, etc.            |
| function values.                    |                                    |
| 2. #1 + recursion                   | Need stack.                        |
| 3. #2 + Add variable-sized un-      | Need to keep both stack            |
| boxed data                          | pointer and frame pointer.         |
| 4. #3 - first-class function values | Add static link or global display. |
| + Nested functions, up-level ad-    |                                    |
| dressing                            |                                    |
| 5. #4 + Function values w/ prop-    | Static link, function values con-  |
| erly nested accesses: functions     | tain their link. (Global display   |
| passed as parameters only.          | doesn't work so well)              |
| 6. #5 + General closures: first-    | Store local variables and static   |
| class functions returned from       | link on heap.                      |
| functions or stored in variables    |                                    |
| 7. #6 + Continuations               | Put everything on the heap.        |

Last modified: Wed Apr 15 19:41:01 2009